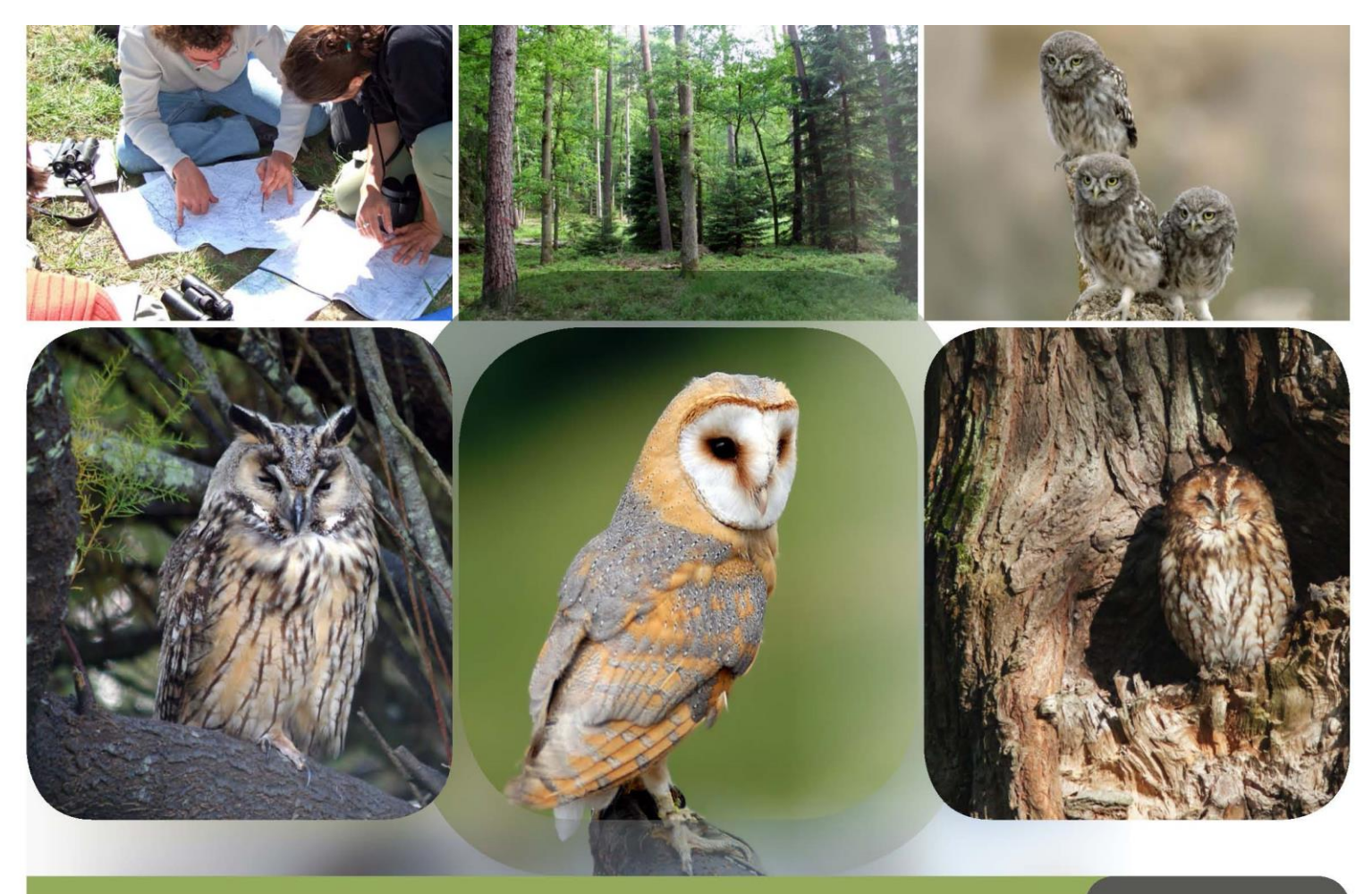

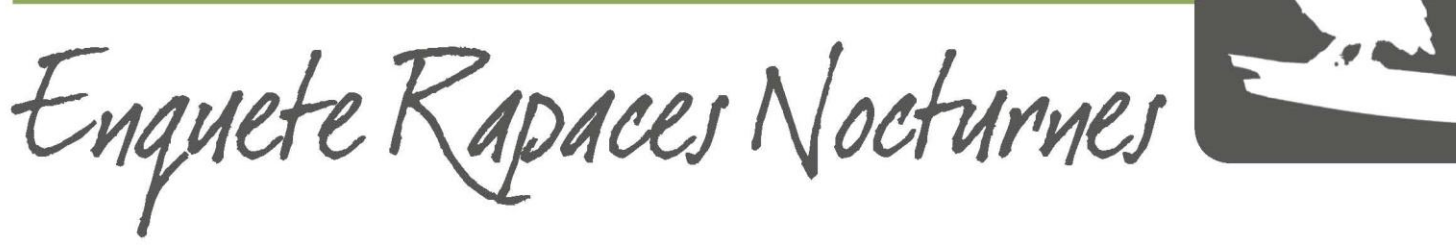

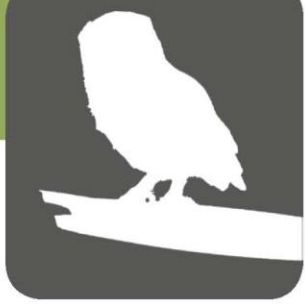

**Guide complémentaire quant aux reports de données sur les cartes et fiches de terrain**

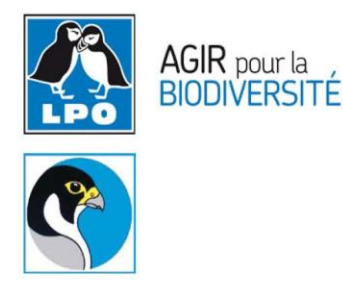

# **Partenaires financiers**

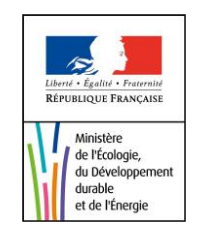

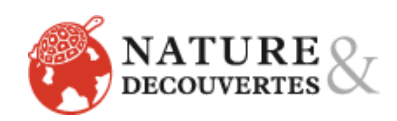

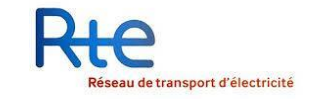

Guide complémentaire reports données sur cartes et fiches de terrain 2 Laurent Lavarec, Damien Chiron et Vincent Bretagnolle

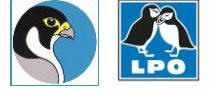

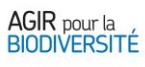

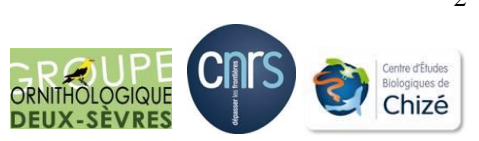

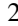

Ce guide vient compléter le protocole de l'enquête nationale. Il est à destination de l'ensemble des personnes ayant fait le choix de participer aux recensements des rapaces nocturnes nicheurs sur le territoire français et des espèces détectables de nuit par leurs vocalises. Ce guide a pour objectif principal d'aider les prospecteurs lors de la récolte de données sur le terrain. Par des exemples concrets, chacune des différentes étapes du recueil d'informations est détaillée et explicitée à partir d'une fiche et d'une carte de terrain cidessous, travail effectué sur la région Poitou-Charentes par Damien Chiron (GODS) depuis l'année dernière.

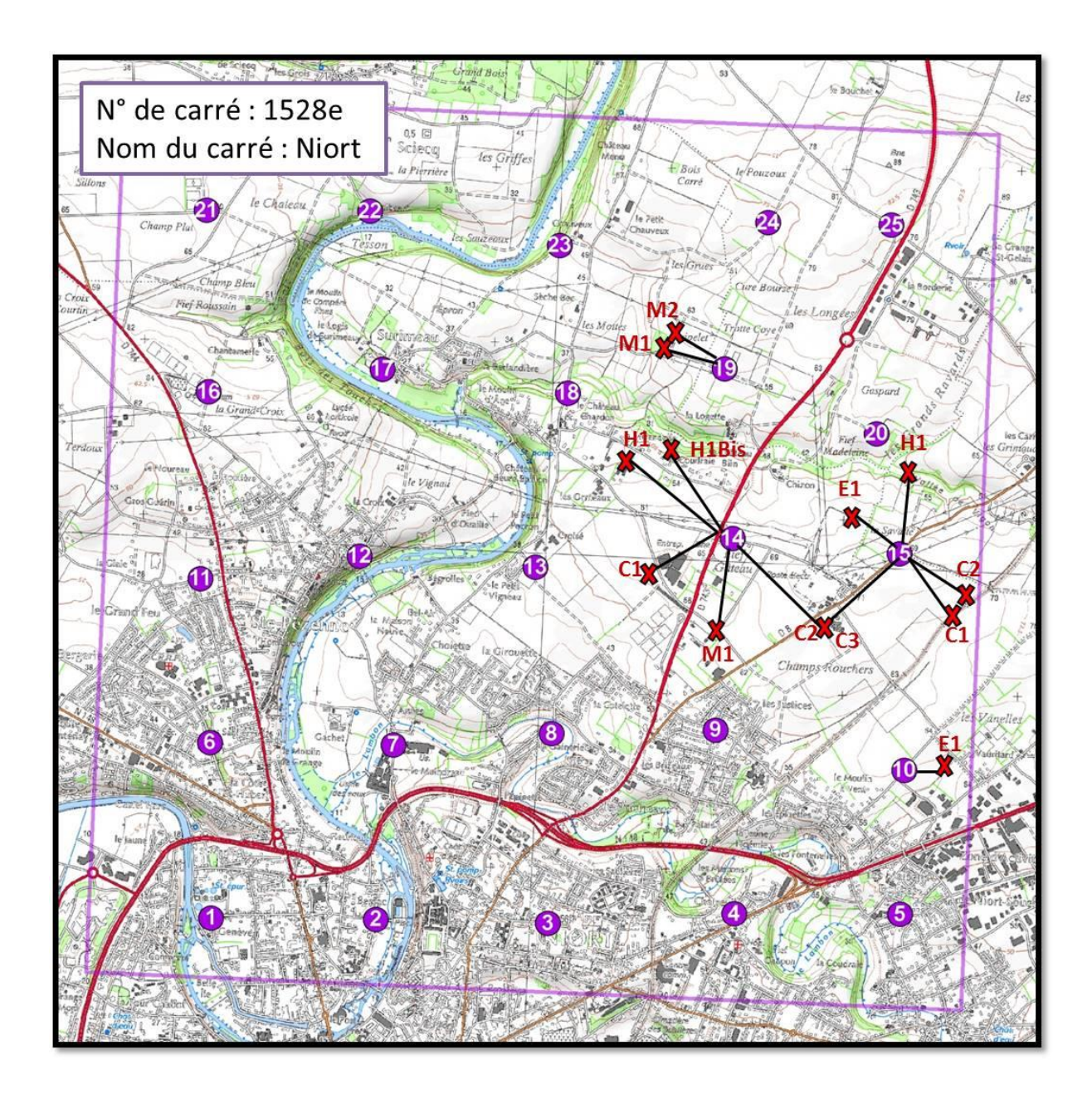

Guide complémentaire reports données sur cartes et fiches de terrain 3 Laurent Lavarec, Damien Chiron et Vincent Bretagnolle

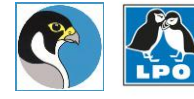

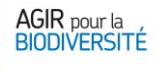

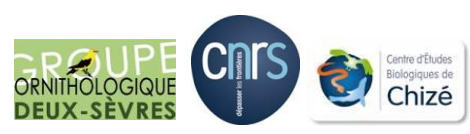

**NOCTURNES PC 2013** Passage 1

> OBSERVATEUR (NOM, prénom) : XXXXX xxxxxx Coordonnées: 06.xx.xx.xx.xx Structure: XXXXX

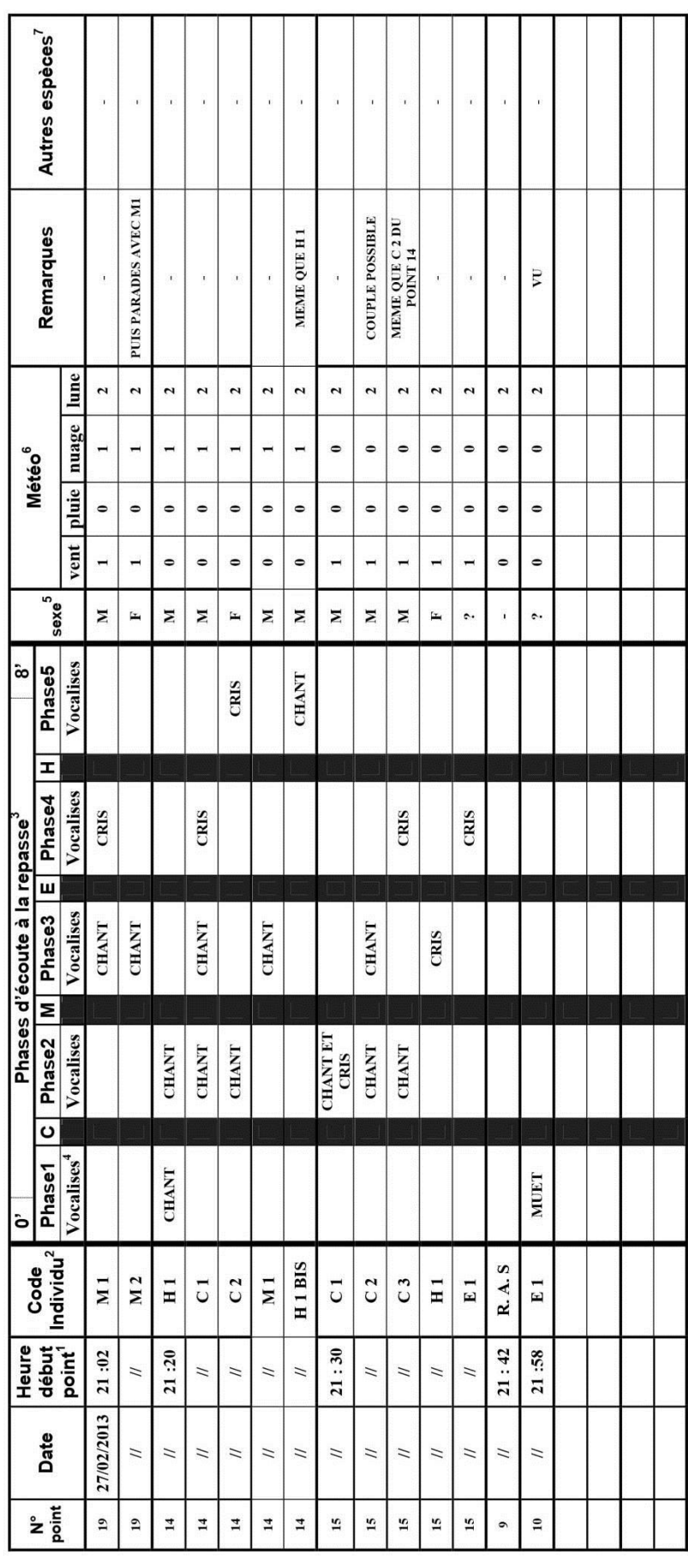

L'heure du début du point est à renseigner en heure : minute ; débuter l'écoute à un horaire précis, au commencement d'une nouvelle minute.

Code individu: «C »: Chevêche d'Athéna / «M »: Hibou moyen-duc / «E » : Effraie des clochers / «H » : Chouette hulotte / «P » : Petit-duc scops / «F » : Hibou des marais / «G » : Grand-duc d'Europe. Chaque code espèce étant suivi de son numéro individu sur le point (1 ou 2 ou 3 ou 4...). <u>Exemple :</u> C1 pour Chevêche n?1 ; C2 pour Chevêche n°2. Ce numéro redémarre à 1 à chaque changement de point d'écoute.

Indiquer durant quelle(s) phase(s) d'écoute l'individu a été entendu en indiquant le type de vocalises émises.

Vocalises possibles à renseigner : CHANT / CRIS / CHANT ET CRIS / MUET: indiquer si l'individu chante OU crie OU chante et crie OU est vu sans émettre de vocalises (MUET).

Météo : Vent (0 : nul, 1 : faible, 2 : moyen, 3 : fort) / Pluie (0 : nulle, 1 : pluie fine) / Nuage (0 : temps dégagé, 1 : couv. nuageuse 25%, 3 : couv. nuageuse 50%, 4 : couv. nuageuse 75%, 5 : 100% nuage) / Lune (0 : Si possible indiquer s'il s'agit d'un mâle (M), d'une femelle (F) ou de cris de Jeunes (J), si non connu (?)

une absente, 1 : lune cachée, 2 : lune visible)<br><u>Autres espèces :</u> Oiseaux (Engoulevent d'Europe, Oedicnème criard, Rossignol philomèle). Amphibies (Alyte accoucheur, Pélodyte ponctué, Rainette arboricole, Crapaud calamite

Guide complémentaire reports données sur cartes et fiches de terrain Laurent Lavarec, Damien Chiron et Vincent Bretagnolle

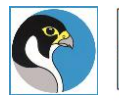

HPO

N° DU CARRE : 1528e<br>NOM DU CARRE : NIORT

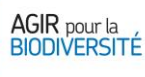

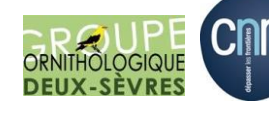

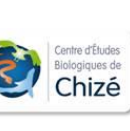

์<br>S

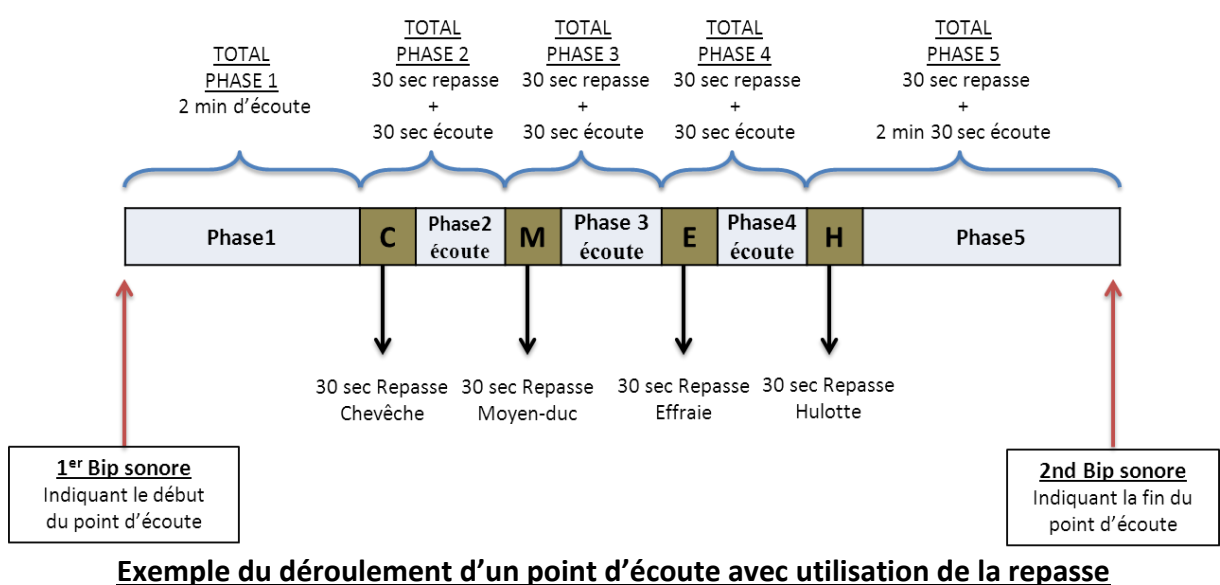

**(durée totale 8 minutes)**

**Remarque :** le croquis présenté ci-dessus correspond à un exemple du déroulement d'un point d'écoute du premier passage en absence du Grand-duc d'Europe (codée « AM\_1 »). La bande son du second passage est modifiée du fait que la repasse de Chouette hulotte est remplacée par la repasse du Petit-duc scops, qui est par ailleurs placée en première repasse sur cette seconde bande son (codée « AM\_2 »). Ces bandes sons, composées de temps de repasses bien définis, sont séparées par des temps d'écoute également précis, ce qui va vous offrir des repères importants pendant l'écoute.

## **COMMENTAIRES EXPLICATIFS des exemples de la fiche terrain et de sa carte respective présentée ci-dessus (Cf. page précédente).**

### **POINT 19**

**Arrivée, sur le point d'écoute ; commencez par préparer votre matériel de repasse : allumez votre MP3 en laissant le volume sonore par défaut. Montez le volume sonore de l'enceinte à l'aide de la molette jusqu'à ce que le son soit clairement audible et**  identifiable. Renseignez le numéro du point, la date, l'heure du début d'écoute ainsi que les conditions météorologiques. Une fois ceci effectué, lancez alors la bande son.

Dans l'exemple présenté ici, le premier point d'écoute (Point n°19) débute à 21h02 (au moment où est lancé le 1er bip de la repasse). **Attendez le commencement d'une nouvelle minute pour lancer le début du point d'écoute** :

- 1. Sur ce point 19, rien n'est alors entendu durant la «phase 1», correspondant aux 2 premières minutes d'écoute, ni lors la « phase 2 » (c.à.d. durant les 30 secondes de repasse Chevêche + 30 secondes d'écoute suivante).
- 2. Il faudra alors attendre «la phase 3», où 2 individus différents de Hibou moyen-duc sont entendus (à la suite ou durant la repasse Moyen-duc). Puisque il s'agit des deux premiers Hiboux moyen-ducs contactés sur le point, renseignez alors leurs codes individus respectifs dans le champ « Code Individu » de la fiche terrain soit : M1 («M» pour Hibou moyen-duc et «1» puisqu'il s'agit du premier Moyen-duc entendu sur le point.

Guide complémentaire reports données sur cartes et fiches de terrain 5 Laurent Lavarec, Damien Chiron et Vincent Bretagnolle

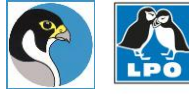

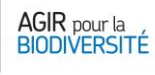

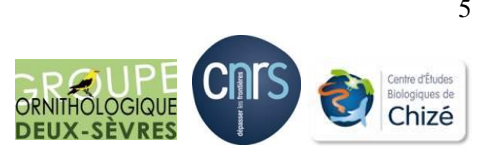

**N'oubliez pas : une ligne concerne un individu**, une seconde ligne doit être renseignée avec M2 dans le champ «Code Individu» («M» pour Hibou moyen-duc et «2» puisqu'il s'agit du second Moyen-duc contacté sur le point).

Etant donné que ces 2 individus chantent durant cette 3ème phase d'écoute, indiquez pour chacun d'eux «CHANT» dans la colonne «Phase 3 / Vocalises» de la fiche terrain et si possible, précisez leur sexe (dans cet exemple, il s'agit d'un mâle «M» et d'une femelle «F»).

Durant la phase 4 (c.à.d. pendant la repasse Effraie et/ou les 30 secondes d'écoute suivantes), un des deux Moyen-ducs (le «M1») est recontacté, cette fois-ci en émettant des cris. Indiquez alors sur sa ligne respective et dans la colonne «Phase 4 / Vocalises» : «CRIS».

#### **IMPORTANT : Un ou des individu(s) contacté(s) uniquement durant l'une des différentes phases de repasse est (sont) à renseigner dans le temps d'écoute suivant cette repasse.**

**Exemple :** si une Chevêche d'Athéna chante uniquement pendant la repasse «Moyen-duc», elle sera renseignée dans la colonne «Phase 3 / Vocalises» comme chanteuse : «CHANT» Notons (toujours dans l'exemple de la fiche terrain présentée en page précédente) que l'observateur a par la suite entendu la parade de ce couple. Il renseigne donc dans le champ «Remarques» : «Parade avec M1» sur la ligne de «M2».

- 3. Ensuite, positionnez ces individus sur la carte de terrain à l'endroit où ils ont été respectivement entendus (Cf. carte terrain page précédente), le plus précisément possible à l'aide d'une croix, et en veillant à bien les rattacher au point d'écoute auquel ils ont été entendus par un TRAIT.
- 4. Afin de distinguer la position de chaque individu entendu sur le point et de permettre la correspondance avec la fiche terrain, ajoutez impérativement le Code Individu sur la carte à côté de la croix correspondante (cf. carte terrain page précédente). Dans l'exemple du point 19 : « M1 » et « M2 ».

### **POINT 14**

## **À chaque commencement d'un nouveau point d'écoute, le numéro d'individu (1, 2, 3…) suivant le code espèce, redémarrent à 1 pour chacune des espèces.**

Commencez par renseigner le numéro du point, la date, les conditions météorologiques ainsi que l'heure du début d'écoute **en veillant à bien lancer la bande son au commencement d'une nouvelle minute (dans ce cas-ci à 21:20)** ; Ajustez le volume sonore tout comme sur le point 19 pour que l'amplification lors de l'émission soit identique.

- 1. Durant la phase 1, c'est à dire avant toute repasse, un mâle de Chouette hulotte chante. Ainsi, en suivant la même logique de recueil de données que sur le point 19, renseignez «H1» (1ère Chouette hulotte du point 14) dans la colonne «Code Individu», et indiquez «CHANT» dans la colonne «Phase 1 / Vocalises». Enfin, précisez le sexe (si possible) dans le champ «Sexe» de la fiche terrain.
- 2. Puis, localisez le plus précisément possible (à l'aide d'une croix) l'emplacement de cet individu sur la carte de terrain sans oublier de l'accompagner de son Code Individu «H1» et de le relier au point auquel il a été entendu (point 14).

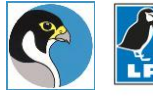

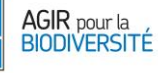

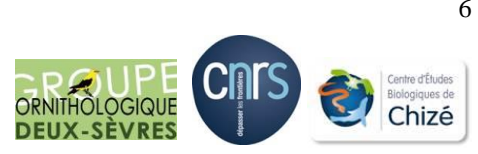

- 3. Durant la phase 2 ce même individu (H1 du point 14) continue de chanter au même endroit, renseignez alors toujours sur la même ligne, qu'il chante (CHANT) dans le champ «Phase 2 / Vocalises». (cf. fiche terrain page précédente).
- 4. Lors de cette même phase de repasse et d'écoute (phase 2), deux Chevêches d'Athéna sont entendues. Complétez alors 2 nouvelles lignes ; l'une pour «C1» (Chevêche n°1 du point 14) où l'individu chante et une seconde ligne pour «C2» (Chevêche n°2 du point 14) qui chante également (cf. « CHANT » dans la colonne «Phase 2 / Vocalises»). Tout comme pour la Chouette hulotte, renseignez si possible leur sexe dans la colonne prévue à cet effet.
- 5. Puis localisez, toujours de façon la plus précise possible à l'aide d'une croix, l'emplacement présumé de chacune de ces Chevêches d'Athéna, en renseignant également à proximité leur Code Individu correspondant : «C1» et «C2» (Cf. carte terrain page précédente).

### **Ne pas oublier de relier ce contact à son point d'écoute correspondant.**

6. Notons que la «C1» du point 14 chante encore lors de la phase 3 («CHANT» dans la colonne «Phase 3 / Vocalises»), et crie durant la phase 4 («CRIS» dans la colonne «Phase 4 / Vocalises»). Tandis que la «C2» du point 14 se manifestera une dernière fois durant le point d'écoute en phase 5 par des cris («CRIS» dans la fiche terrain inscrit sur la ligne de l'individu « C2 »).

**Tant qu'un individu est contacté toujours au même emplacement, ne rajoutez rien sur la carte de terrain une fois que sa localisation est précisée avec son code individu à proximité et le trait reliant cet emplacement au point d'écoute correspondant.**

- 7. **IMPORTANT : CAS D'UN MÊME INDIVIDU CONTACTE A PLUSIEURS ENDROITS SUR UN POINT D'ECOUTE** Si vous pensez que le même individu se déplace au cours du point d'écoute (ce qui le cas de la Chouette hulotte 1 du point 14 : «H1») soit parce qu'il se manifeste à deux postes de chant relativement proches ou parce que vous l'avez vu se déplacer, **RENSEIGNEZ ALORS UNE NOUVELLE LIGNE SUR LA FICHE TERRAIN** en indiquant comme code individu «H1 bis» et le type de vocalises émises depuis ce nouveau poste de chant (Cf. carte terrain page précédente). Précisez également dans le champ «Remarques» qu'il s'agit bien du même individu que «H1»: **«MEME INDIVIDU QUE H1»**. Sur la carte de terrain, indiquez la nouvelle localisation de ce même individu par une croix rattachée au point d'écoute par un trait et complétée IMPERATIVEMENT du nouveau code individu : «H1 bis».
- 8. Cas d'un individu déjà contacté sur un autre point d'écoute effectué auparavant : Il se peut, durant une même soirée de recensement, qu'un individu déjà contacté sur un point se manifeste de nouveau sur un des points voisins. Concrètement, dans l'exemple présenté ci-dessus : au point N° 15, lors de la phase 3, la «C3» (c'est-à-dire le 3ème individu de Chevêche d'Athéna contacté sur le point 15) avait déjà été entendue sur le point 14 ; **complétez alors une nouvelle ligne pour cet individu sur le point 15 en précisant dans le champ « Remarques » qu'il s'agit de la même**

Guide complémentaire reports données sur cartes et fiches de terrain 7 Laurent Lavarec, Damien Chiron et Vincent Bretagnolle

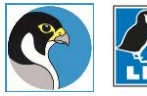

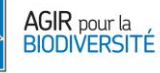

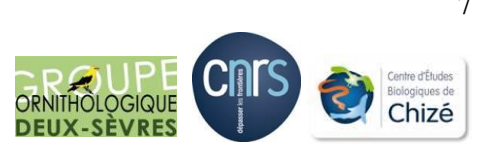

**Chevêche d'Athéna: «même que C2 du point 14». Sur la carte de terrain, il vous suffira ensuite de rajouter «C3» à côté de l'emplacement de «C2» et en veillant à bien relier ce même emplacement par un nouveau trait au point 15** puisque vous avez réentendu cette Chevêche d'Athéna depuis le point d'écoute n°15 (cf. carte de terrain).

#### **POINT 9**

Cas d'absence de contact sur le point d'écoute : Si aucun individu n'est entendu ou vu durant le point d'écoute, **renseignez obligatoirement UNE LIGNE avec l'heure de début d'écoute et les conditions météorologiques. Indiquez à la fin du point d'écoute «RAS» dans le champ «Code Individu» de la fiche terrain**.

#### **POINT 10**

Cas d'un individu vu mais n'émettant pas de vocalise : Sur le point d'écoute n°10, et ceci lors de la 1ère phase, un individu d'Effraie des clochers est vu en vol sans émettre de vocalise. Indiquez alors dans la colonne «Code Individu» : «E1» et dans la colonne «Phase 1 / Vocalises» : «MUET». Puis, précisez dans le champ «Remarques» que vous avez vu cet individu : «VU». Pour finir, localisez cet individu sur la carte de terrain en respectant la même logique de renseignements que pour les autres individus (croix, Code Individu, et trait reliant l'emplacement au point d'écoute) et ainsi de suite pour les autres points d'écoute…

Voilà j'espère que ces quelques exemples concrets vont vous aider à remplir ces fiches de terrain, dans tous les cas, si vous avez quelques doutes n'hésitez pas à contacter directement votre coordinateur local, ou par la suite le coordinateur national de l'enquête.

Pour vous aider, sur le site de l'observatoire rapaces [\(http://observatoire-rapaces.lpo.fr/\)](http://observatoire-rapaces.lpo.fr/), dans l'onglet « Enquête Rapaces nocturnes », vous aurez beaucoup d'informations complémentaires, notamment une bande audio de chaque espèce détaillée par les différents cris et chants, que ce soit pour les jeunes, les mâles ainsi que les femelles.

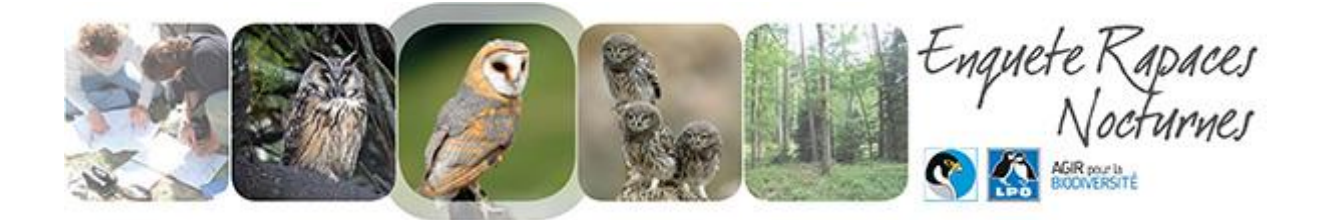

Guide complémentaire reports données sur cartes et fiches de terrain 8 Laurent Lavarec, Damien Chiron et Vincent Bretagnolle

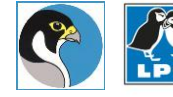

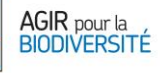

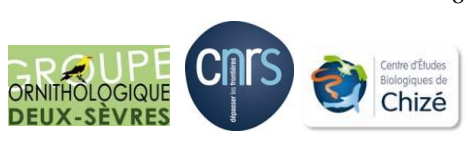